# **CERERE** pentru afisarea ofertei de vanzare a terenului

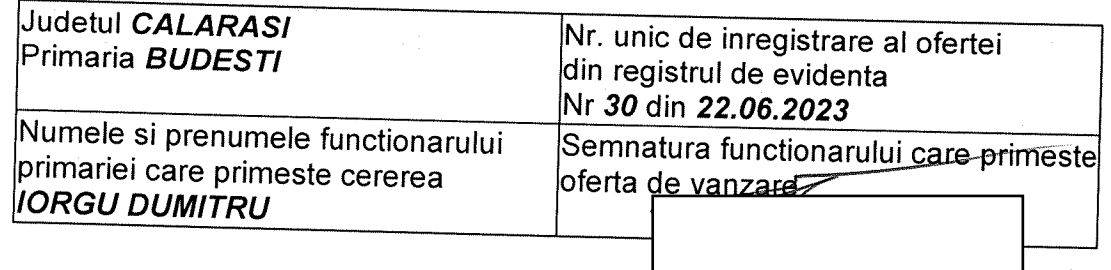

Stimata doamna primar/Stimate domnule primar,

1. (\*) Subsemnatul/Subsemnata DUMITRACHE DRAGOS - GABRIEL domiciliat/domiciliata Ttelefon

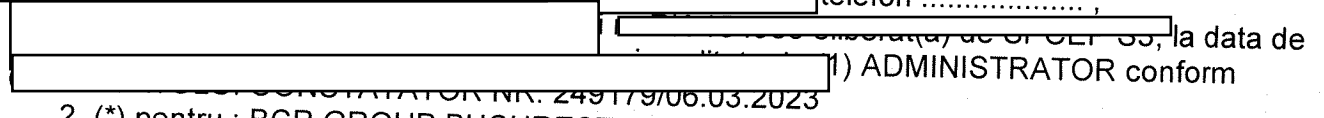

2. (\*) pentru : BCR GROUP BUCURESTI SRL, avand numar de ordine in (\*\*) J40/18520/19.09.2022, CIF/CUI 46862926,

3. (\*) cu sediul in BUCURESTI SECTOR 3, SPLAIUL UNIRII, NR. 839A,

avand in vedere dispozitiile Legii nr. 17/2014 privind unele masuri de reglementare a vanzarii-cumpararii terenurilor agricole situate in extravilan si de modificare a Legii nr. 268/2001 privind privatizarea societatilor comerciale ce detin in administrare terenuri proprietate publica si privata a statului cu destinatie agricola si infiintarea Agentiei Domeniilor Statului, cu modificarile ulterioare, solicit prin prezenta cerere afisarea ofertei de vanzare anexata, in termenul prevazut de Legea nr. 17/2014, cu modificarile si completarile ulterioare.

Am cunostinta despre existenta urmatorilor preemptori pentru exercitarea dreptului de preemptiune asupra ofertei mele de vanzare:

| preemptori de rang l: coproprietarii, sotii, rudele pana la gradul al treilea si afinii pana la gradul al treilea, in aceasta ordine

| preemptori de rang II: proprietarii investitiilor agricole pentru culturile de pomi, vita-de-vie, hamei, irigatii exclusiv private si/sau arendasii. In cazul in care pe terenurile supuse vanzarii se afla investitii agricole pentru culturile de pomi, vita-de-vie, hamei si pentru irigatii, prioritate la cumpararea acestor terenuri au proprietarii acestor investitii

| preemptori de rang III: proprietarii si/sau arendasii terenurilor agricole vecine cu terenul supus vanzarii, cu respectarea dispozitiilor prevazute la art. 4 alin. (2) si (4) din Legea nr. 17/2014, cu modificarile si completarile ulterioare

IXI preemptori de rang IV: tinerii fermieri

- ALBU FLORIN ALIN, Adresa :

- CONDRATCHI GEORGE AURELIAN, Adresa :

|X| preemptori de rang V: Academia de Stiinte Agricole si Silvice "Gheorghe Ionescu-Sisesti" si unitatile de cercetare-dezvoltare din domeniile agriculturii, silviculturii si industriei alimentare, organizate si reglementate prin Legea nr. 45/2009 privind organizarea si functionarea Academiei de Stiinte Agricole si Silvice "Gheorghe Ionescu-Sisesti" si a sistemului de cercetaredezvoltare din domeniile agriculturii, silviculturii si industriei alimentare, cu modificarile si completarile ulterioare, precum si institutiile de invatamant cu profil agricol, in scopul cumpararii terenurilor agricole situate in extravilan cu destinatia strict necesara cercetarii agricole, aflate in

 $\sum_{\alpha}$  or  $\frac{1}{\alpha}$ 

REGISTI

AGRICO

Prix

This PDF document was edited with Icecream PDF Editor **Upgrade to PRO to remove watermark** 

CONLOKM CN OKIGIA<del>VENE</del>

vecinatatea loturilor existente in patrimoniul acestora

- ACADEMIA DE STIINTE AGRICOLE BUCURETI, Adresa :

| preemptori de rang VI: persoane fizice cu domiciliul/resedinta situat/situata in unitatile administrativ-teritoriale unde este amplasat terenul sau in unitatile administrativ-teritoriale vecine

[X] preemptori de rang VII: statul roman, prin Agentia Domeniilor Statului

Declar ca terenul in suprafata de 0.3233 ha reprezentand cota-parte de 1/1 situat in extravilanul localitatii BUDESTI, identificat cu numar cadastral 24947, inscris in cartea funciara nr. 24947 a localitatii BUDESTI care face obiectul ofertei de vanzare apartine BCR GROUP **BUCURESTI SRI** 

Declar ca:

- terenul face obiectul unor litigii sau a unei proceduri de executare silita: Da | | Nu | |;

- terenul este grevat de sarcini: Da | | Nu | |;

- am cunostinta si am respectat prevederile art. 4 alin. (2) din Legea nr. 17/2014, cu modificarile ulterioare, cu privire la instrainarea terenurilor agricole situate in extravilan pe care sunt situri arheologice clasate.

Ħе

In sustinerea cererii, denun urmatoarele acte doveditoare :

Funciara nr. 24948/21.06.2023, Extras de Carte Funciara nr. 2494//21.06.2023.

Imi exprim acordul cu privire la utilizarea si prelucrarea datelor cu caracter personal si la introducerea datelor si informatiilor din cerere si documentele anexate in bazele de date care se organizeaza in temeiul Legii nr. 17/2014, cu modificarile si completarile ulterioare, si al legislatiei subsecvente, cu respectarea prevederilor Regulamentului (UE) 2016/679 al Parlamentului European si al Consiliului din 27 aprilie 2016 privind protectia persoanelor fizice in ceea ce priveste prelucrarea datelor cu caracter personal si privind libera circulatie a acestor date si de abrogare a Directivei 95/46/CE (Regulamentul general privind protectia datelor) si ale Legii nr. 190/2018 privind masuri de punere in aplicare a Regulamentului (UE) 2016/679 al Parlamentului European si al Consiliului din 27 aprilie 2016 privind protectia persoanelor fizice in ceea ce priveste prelucrarea datelor cu caracter personal si privind libera circulatie a acestor date si de abrogare a Directivei 95/46/CE (Regulamentul general privind protectia datelor), cu modificarile ulterioare.

Cunoscand ca falsul in declaratii se pedepseste conform Legii nr. 286/2009 privind Codul penal, cu modificarile si completarile ulterioare, declar ca datele sunt reale, corecte si complete.

Vanzator/Imputernicit. **DUMITRACHE DRAGOS - GABRIEL** (numele si prenumele in clar) Semr REGISTRI CONFORM CU OR Data 22.06.2023

#### NOTE:

- Campurile notate cu (\*) sunt obligatoriu de completat.

- Campurile notate cu (\*\*) se completeaza cu numarul din registrul comertului sau cu numarul din Registrul asociatiilor si fundatiilor.

- Campurile notate cu (\*) din tabelul cu documentele depuse se marcheaza cu bifa in casuta aferenta.

ANEXA 1B la normele metodologice

# OFERTA DE VANZARE TEREN Nr 30 din 22.06.2023

Subscrisa\*1) BCR GROUP BUCURESTI SRL CIF/CUI 46862926, avand adresa de comunicare in: BUCURESTI SECTOR 3, SPLAIUL UNIRII, NR. 839A, telefon ................... vand teren agricol situat in extravilan, in suprafata de 0.3233 (ha), reprezentand cota parte

1/1 la pretul de 16165.0 LEI (saisprezece mii o suta saizeci si cinci lei si zero bani) \*2) 

Date privind identificarea terenului:

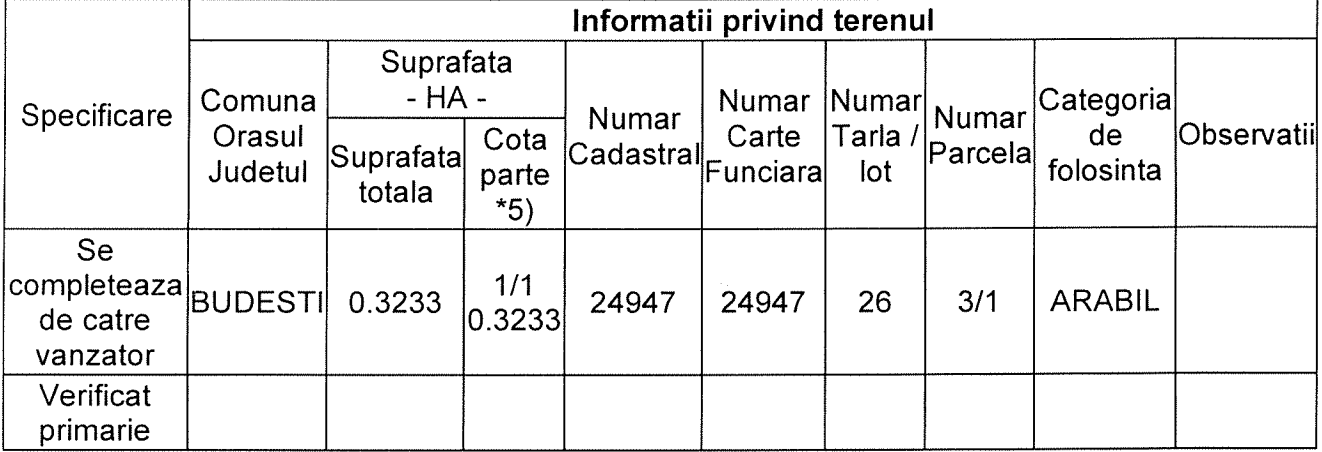

(\*) Declar ca terenul agricol situat in extravilan face obiectul actiunii pentru pronuntarea unei hotarari judecatoresti care sa tina loc de contract de vanzare: Da | | Nu | |;

Cunoscand ca falsul in declaratii se pedepseste conform Legii nr. 286/2009 privind Codul penal, cu modificarile si completarile ulterioare, declar ca datele sunt reale, corecte si complete.

Vanzator/Imputernicit, **DUMITRACHE DRAGOS - GABRIEL** (numele si prenumele in clar)

Semnatura  $D\sigma$ 22.06.2023

## NOTF:

- Campurile notate cu (\*) sunt obligatoriu de completat.

- Campurile notate cu (\*\*) se completeaza in cazul in care sunt cunoscute informatiile.

\*1) Se completeaza cu denumirea formei de organizare, conform reglementarilor legale, proprietar al terenului: societate comerciala (S.R.L., S.A., S.N.C., S.C.S., S.C.A.)/cooperativa de credit/societate cooperativa/cooperativa agricola/grup european de interes economic/societate europeana/societate cooperativa europeana sucursala/persoana fizica autorizata/intreprindere familiala/intreprindere individuala etc.

\*2) Se va completa in cifre si litere.

\*3) Se completeaza categoria de folosinta a terenurilor agricole situate in extravilan productive, conform art. 2 din Legea fondului funciar nr. 18/1991,

republicata, cu modificarile si completarile ulterioare. \*4) Se completeaza cu "X" rubricile in care informatiile pot fi comparate cu datele din Registrul agricol, evidentele fiscale, evidentele de stare civila, altele asemenea.

\*5) Cota - parte din suprafata se exprima in fractie si in hectare.

CONFORM CU ORIGINALUI

# **PROCES-VERBAL**

de afisare a ofertei de vanzare

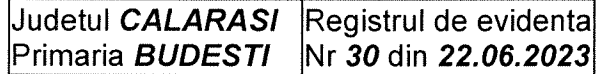

Incheiat astazi 22.06.2023 in temeiul art. 6 alin. (2) din Legea nr. 17/2014 privind unele masuri de reglementare a vanzarii terenurilor agricole situate in extravilan si de modificare a Legii nr. 268/2001 privind privatizarea societatilor ce detin in administrare terenuri proprietate publica si privata a statului cu destinatie agricola si infiintarea Agentiei Domeniilor Statului, cu modificarile si completarile ulterioare.

In vederea indeplinirii formalitatilor prevazute de lege si aducerii la cunostinta preemptorilor a ofertei de vanzare nr. 30 din 22.06.2023, depusa de catre BCR GROUP BUCURESTI SRL, CUI 46862926, in calitate de vanzator al terenului agricol situat in extravilanul localitatii BUDESTI, judetul CALARASI, s-a constatat afisarea ofertei de vanzare la sediul institutiei si pe pagina de internet www.extravilanagricol.ro in data de 22.06.2023

Oferta de vanzare nr 30 din 22.06.2023 se afiseaza pentru un termen de 45 de zile lucratoare si contine informatii privind proprietarul terenului agricol, date privind identificarea terenului, precum si conditiile de vanzare.

In acest sens s-a intocmit proces - verbal de afisare a ofertei de vanzare nr 30 din 22.06.2023 a terenului agricol situat in extravilan.

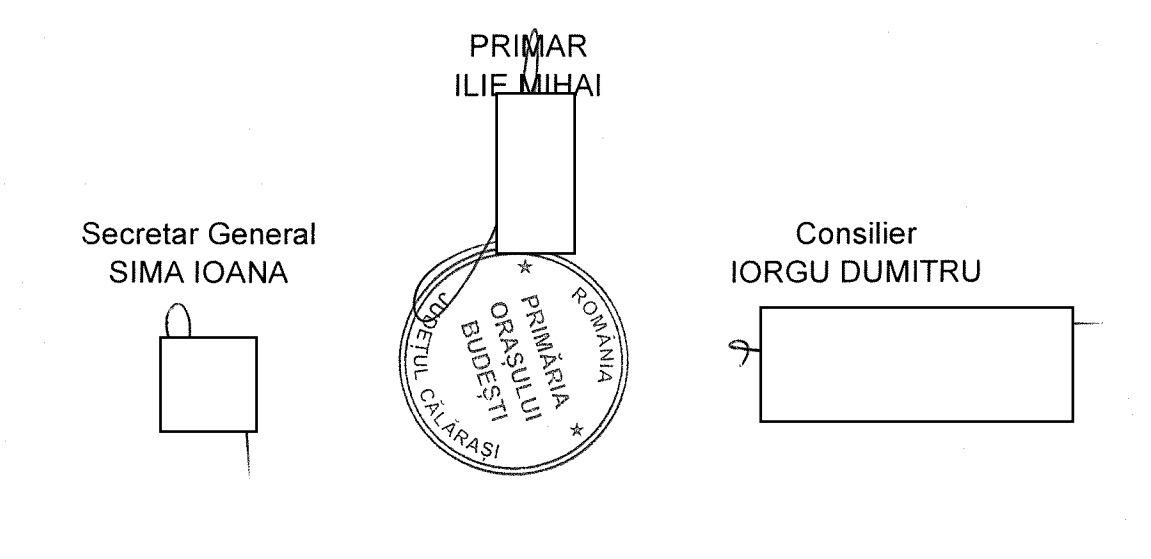

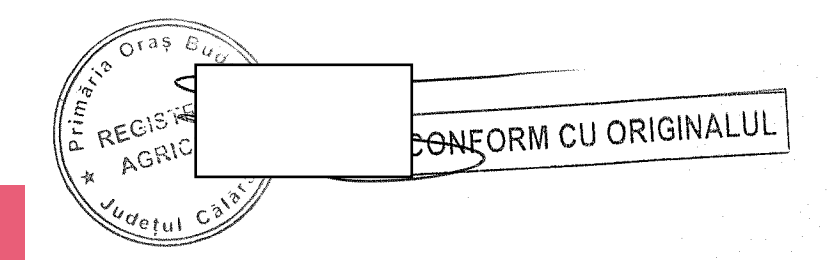

ANEXA 1C la normele metodologice

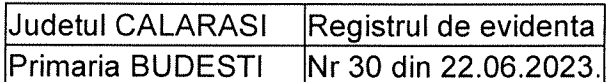

# **LISTA**

# preemptorilor in vederea exercitarii dreptului de preemptiune asupra ofertei de vanzare in ordinea rangului de preferinta

Ca urmare a inregistrarii ofertei de vanzare 30 din 22.06.2023 depuse de BCR GROUP BUCURESTI SRL in calitate de vanzator, pe baza evidentelor detinute la nivelul primariilor si a informatiilor cuprinse in oferta de vanzare au fost identificati urmatorii preemptori :

| | preemptori de rang l: coproprietarii, sotii, rudele pana la gradul al treilea si afinii pana la gradul al treilea, in aceasta ordine

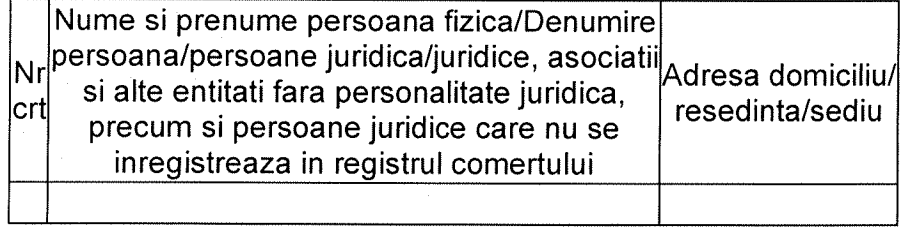

| preemptori de rang II: proprietarii investitiilor agricole pentru culturile de pomi, vita-de-vie, hamei, irigatii exclusiv private si/sau arendasii. In cazul in care pe terenurile supuse vanzarii se afla investitii agricole pentru culturile de pomi, vita-de-vie, hamei și pentru irigatii, prioritate la cumpararea acestor terenuri au proprietarii acestor investitii.

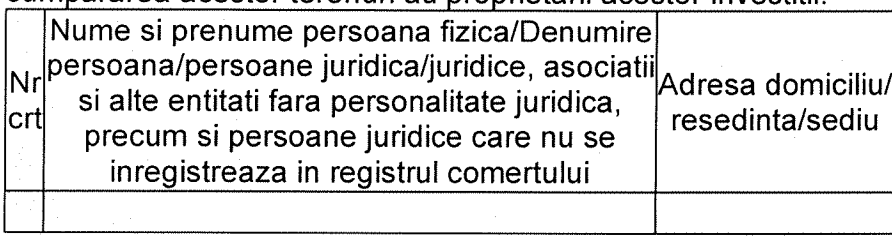

| preemptori de rang III: proprietarii si/sau arendasii terenurilor agricole vecine cu terenul supus vanzarii, cu respectarea dispozitiilor prevazute la art. 4 alin. (2) si (4) din Legea nr. 17/2014 cu modificarile și completarile ulterioare

REGISTE

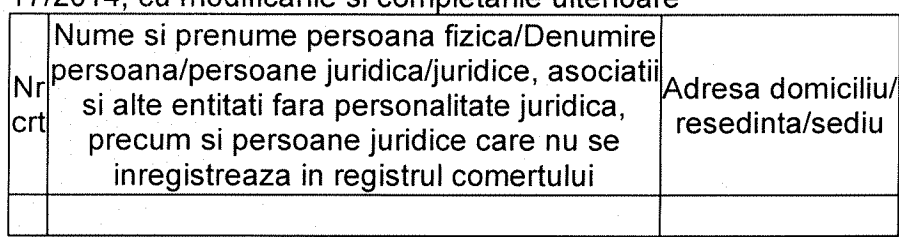

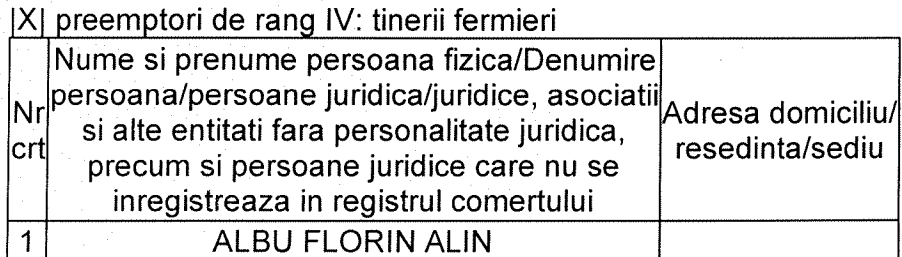

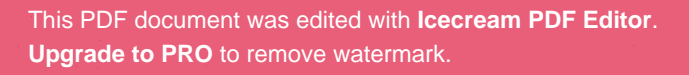

CONFORM CU ORIGINALU.

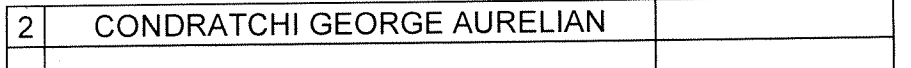

|X| preemptori de rang V: Academia de Stiinte Agricole si Silvice "Gheorghe Ionescu-Sisesti" si unitatile de cercetare-dezvoltare din domeniile agriculturii, silviculturii si industriei alimentare, organizate si reglementate prin Legea nr. 45/2009 privind organizarea si functionarea Academiei de Stiinte Agricole si Silvice "Gheorghe Ionescu-Sisesti" si a sistemului de cercetaredezvoltare din domeniile agriculturii, silviculturii si industriei alimentare, cu modificarile si completarile ulterioare, precum si institutiile de invatamant cu profil agricol, in scopul cumpararii terenurilor agricole situate in extravilan cu destinatia strict necesara cercetarii agricole, aflate in vecinatatea loturilor existente in patrimoniul acestora

[ | preemptori de rang VI: persoane fizice cu domiciliul/resedinta situat/situata in unitatile administrativ-teritoriale unde este amplasat terenul sau in unitatile administrativ-teritoriale vecine

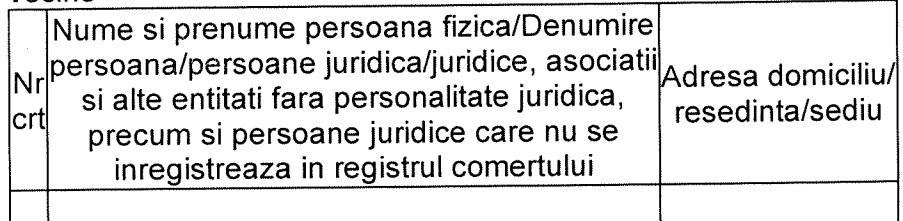

|X| preemptori de rang VII: statul roman, prin Agentia Domeniilor Statului

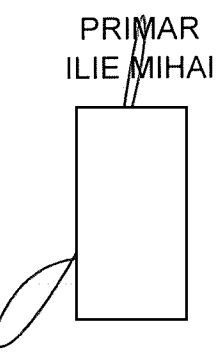

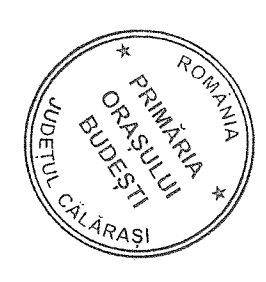

# SECRETAR GENERAL **SIMA IOANA**

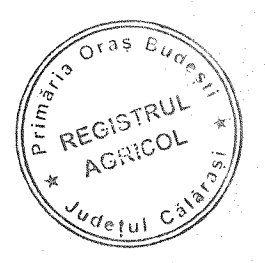

CONFORM CU ORIGINALUL

# **CERERE** pentru afisarea ofertei de vanzare a terenului

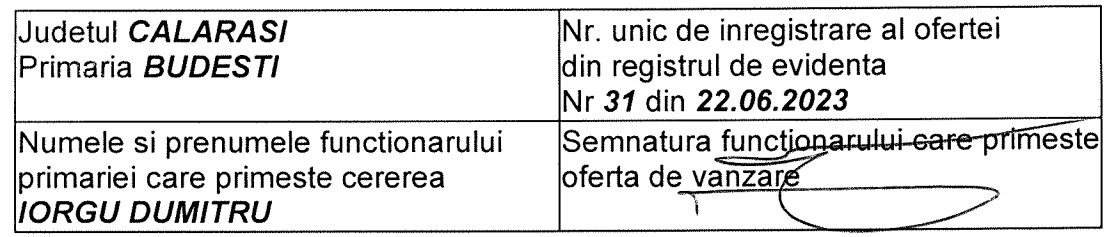

Stimata doamna primar/Stimate domnule primar,

#### 1. (\*) Subsemnatul/Subsemnata DUMITRACHE DRAGOS - GABRIEL domiciliat/domiciliata 1006 - 1006 - 1007 - 1008 - 1008 - 1008 - 1008 - 1008 - 1008 - 1008 - 1008 - 1008 - 1008 - 1008 - 1008 - 1008

la data de

in calitate de (1) ADMINISTRATOR conform

CRTIFICATULUI CONSTATATOR NR. 249179/06.03.2023

2. (\*) pentru : BCR GROUP BUCURESTI SRL, avand numar de ordine in (\*\*) J40/18520/19.09.2022, CIF/CUI 46862926.

3. (\*) cu sediul in BUCURESTI SECTOR 3, SPLAIUL UNIRII, NR. 839A,

avand in vedere dispozitiile Legii nr. 17/2014 privind unele masuri de reglementare a vanzarii-cumpararii terenurilor agricole situate in extravilan si de modificare a Legii nr. 268/2001 privind privatizarea societatilor comerciale ce detin in administrare terenuri proprietate publica si privata a statului cu destinatie agricola si infiintarea Agentiei Domeniilor Statului, cu modificarile ulterioare, solicit prin prezenta cerere afisarea ofertei de vanzare anexata, in termenul prevazut de Legea nr. 17/2014, cu modificarile si completarile ulterioare.

Am cunostinta despre existenta urmatorilor preemptori pentru exercitarea dreptului de preemptiune asupra ofertei mele de vanzare:

| preemptori de rang l: coproprietarii, sotii, rudele pana la gradul al treilea si afinii pana la gradul al treilea, in aceasta ordine

| preemptori de rang II: proprietarii investitiilor agricole pentru culturile de pomi, vita-de-vie, hamei, irigatii exclusiv private si/sau arendasii. In cazul in care pe terenurile supuse vanzarii se afla investitii agricole pentru culturile de pomi, vita-de-vie, hamei si pentru irigatii, prioritate la cumpararea acestor terenuri au proprietarii acestor investitii

| | preemptori de rang III: proprietarii si/sau arendasii terenurilor agricole vecine cu terenul supus vanzarii, cu respectarea dispozitiilor prevazute la art. 4 alin. (2) si (4) din Legea nr. 17/2014, cu modificarile si completarile ulterioare

|X| preemptori de rang IV: tinerii fermieri

- ALBU FLORIN ALIN, Adresa:
- CONDRATCHI GEORGE AURELIAN, Adresa :

tur ct

IXI preemptori de rang V: Academia de Stiinte Agricole si Silvice "Gheorghe Ionescu-Sisesti" si unitatile de cercetare-dezvoltare din domeniile agriculturii, silviculturii si industriei alimentare, organizate si reglementate prin Legea nr. 45/2009 privind organizarea si functionarea Academiei de Stiinte Agricole și Silvice "Gheorghe Ionescu-Sisesti" și a sistemului de cercetaredezvoltare din domeniile agriculturii, silviculturii si industriei alimentare, cu modificarile si completarile ulterioare, precum si institutiile de invatamant cu profil agricol, in scopul cumpararii terenurilor agricole situate in extravilan cu destinatia strict necesara cercetarii agricole, aflate in

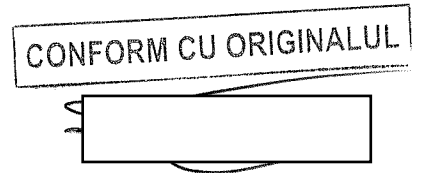

vecinatatea loturilor existente in patrimoniul acestora

- ACADEMIA DE STIINTE AGRICOLE BUCURETI. Adresa :

| preemptori de rang VI: persoane fizice cu domiciliul/resedinta situat/situata in unitatile administrativ-teritoriale unde este amplasat terenul sau in unitatile administrativ-teritoriale vecine

IXI preemptori de rang VII: statul roman, prin Agentia Domeniilor Statului

Declar ca terenul in suprafata de 0.3020 ha reprezentand cota-parte de 1/1 situat in extravilanul localitatii BUDESTI, identificat cu numar cadastral 24948, inscris in cartea funciara nr. 24948 a localitatii BUDESTI care face obiectul ofertei de vanzare apartine BCR GROUP **BUCURESTI SRI** 

Declar ca:

- terenul face obiectul unor litigii sau a unei proceduri de executare silita: Da | | Nu | |;

- terenul este grevat de sarcini: Da | | Nu | |;

- am cunostinta si am respectat prevederile art. 4 alin. (2) din Legea nr. 17/2014, cu modificarile ulterioare, cu privire la instrainarea terenurilor agricole situate in extravilan pe care sunt situri arheologice clasate.

In sustinerea cererii, depun urmatoarele acte doveditoare :

Imi exprim acordul cu privire la utilizarea si prelucrarea datelor cu caracter personal si la introducerea datelor si informatiilor din cerere si documentele anexate in bazele de date care se organizeaza in temeiul Legii nr. 17/2014, cu modificarile si completarile ulterioare, si al legislatiei subsecvente, cu respectarea prevederilor Regulamentului (UE) 2016/679 al Parlamentului European si al Consiliului din 27 aprilie 2016 privind protectia persoanelor fizice in ceea ce priveste prelucrarea datelor cu caracter personal si privind libera circulatie a acestor date si de abrogare a Directivei 95/46/CE (Regulamentul general privind protectia datelor) si ale Legii nr. 190/2018 privind masuri de punere in aplicare a Regulamentului (UE) 2016/679 al Parlamentului European si al Consiliului din 27 aprilie 2016 privind protectia persoanelor fizice in ceea ce priveste prelucrarea datelor cu caracter personal si privind libera circulatie a acestor date si de abrogare a Directivei 95/46/CE (Regulamentul general privind protectia datelor), cu modificarile ulterioare

Cunoscand ca falsul in declaratii se pedepseste conform Legii nr. 286/2009 privind Codul penal, cu modificarile si completarile ulterioare, declar ca datele sunt reale, corecte si complete.

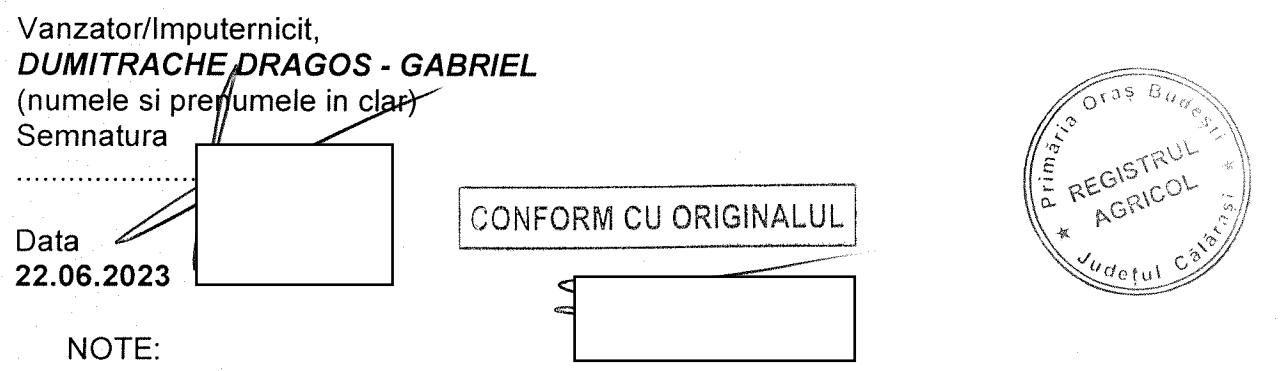

- Campurile notate cu (\*) sunt obligatoriu de completat.

- Campurile notate cu (\*\*) se completeaza cu numarul din registrul comertului sau cu numarul din Registrul asociatiilor si fundatiilor.

- Campurile notate cu (\*) din tabelul cu documentele depuse se marcheaza cu bifa in casuta aferenta.

ANEXA 1B la normele metodologice

## **OFERTA DE VANZARE TEREN** Nr 31 din 22.06.2023

Subscrisa\*1) BCR GROUP BUCURESTI SRL CIF/CUI 46862926, avand adresa de comunicare in: BUCURESTI SECTOR 3, SPLAIUL UNIRII, NR. 839A, telefon ................... vand teren agricol situat in extravilan, in suprafata de 0.3020 (ha), reprezentand cota parte

1/1 la pretul de 15100.0 LEI (cincisprezece mii o suta lei si zero bani) \*2) 

Date privind identificarea terenului:

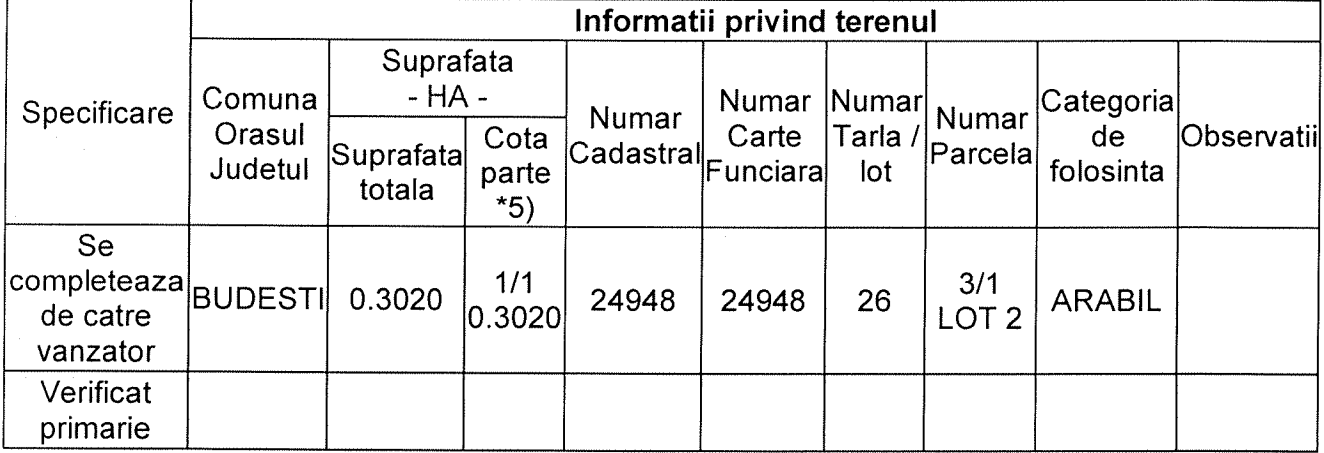

(\*) Declar ca terenul agricol situat in extravilan face obiectul actiunii pentru pronuntarea unei hotarari judecatoresti care sa tina loc de contract de vanzare: Da | | Nu | |;

Cunoscand ca falsul in declaratii se pedepseste conform Legii nr. 286/2009 privind Codul penal, cu modificarile si completarile ulterioare, declar ca datele sunt reale, corecte si complete.

## Vanzator/Imputernicit. **DUMITRACHE DRAGOS - GABRIEL** (numele si prenumele in clar)

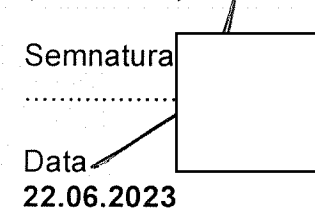

#### NOTE:

- Campurile notate cu (\*) sunt obligatoriu de completat.<br>- Campurile notate cu (\*\*) se completeaza in cazul in care sunt cunoscute informatiile.

\*1) Se completeaza cu denumirea formei de organizare, conform reglementarilor legale, proprietar al terenului: societate comerciala (S.R.L., S.A., S.N.C., S.C.S., S.C.A.)/cooperativa de credit/societate cooperativa/cooperativa agricola/grup european de interes economic/societate europeana/societate cooperativa europeana sucursala/persoana fizica autorizata/intreprindere familiala/intreprindere individuala etc.

\*2) Se va completa in cifre si litere

\*3) Se completeaza categoria de folosinta a terenurilor agricole situate in extravilan productive, conform art. 2 din Legea fondului funciar nr. 18/1991, republicata, cu modificarile si completarile ulterioare.

\*4) Se completeaza cu "X" rubricile in care informatiile pot fi comparate cu datele din Registrul agricol, evidentele fiscale, evidentele de stare civila, altele asemenea.

\*5) Cota - parte din suprafata se exprima in fractie si in hectare.

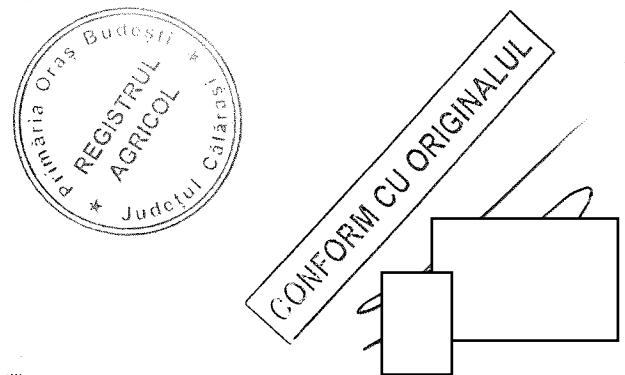

# **PROCES-VERBAL**

de afisare a ofertei de vanzare

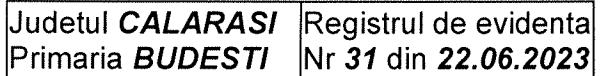

Incheiat astazi 22.06.2023 in temeiul art. 6 alin. (2) din Legea nr. 17/2014 privind unele masuri de reglementare a vanzarii terenurilor agricole situate in extravilan si de modificare a Legii nr. 268/2001 privind privatizarea societatilor ce detin in administrare terenuri proprietate publica si privata a statului cu destinatie agricola si infiintarea Agentiei Domeniilor Statului, cu modificarile si completarile ulterioare.

In vederea indeplinirii formalitatilor prevazute de lege si aducerii la cunostinta preemptorilor a ofertei de vanzare nr. 31 din 22.06.2023, depusa de catre BCR GROUP BUCURESTI SRL, CUI 46862926, in calitate de vanzator al terenului agricol situat in extravilanul localitatii BUDESTI, judetul CALARASI, s-a constatat afisarea ofertei de vanzare la sediul institutiei si pe pagina de internet www.extravilanagricol.ro in data de 22.06.2023

Oferta de vanzare nr 31 din 22.06.2023 se afiseaza pentru un termen de 45 de zile lucratoare si contine informatii privind proprietarul terenului agricol, date privind identificarea terenului, precum si conditiile de vanzare.

In acest sens s-a intocmit proces - verbal de afisare a ofertei de vanzare nr 31 din 22.06.2023 a terenului agricol situat in extravilan.

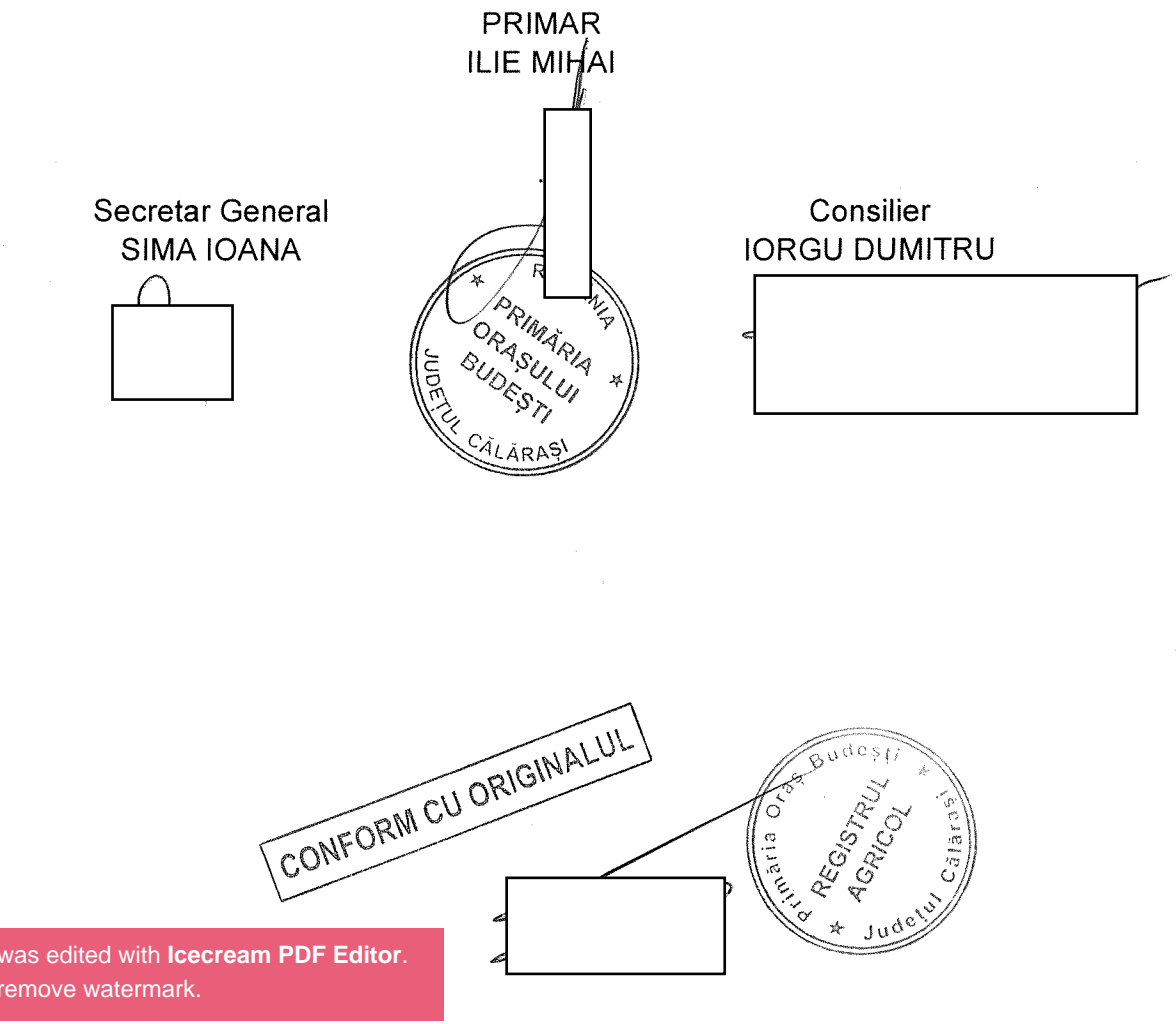

ANEXA 1C la normele metodologice

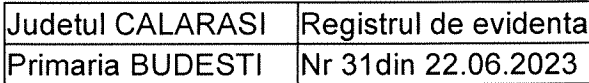

# **LISTA**

# preemptorilor in vederea exercitarii dreptului de preemptiune asupra ofertei de vanzare in ordinea rangului de preferinta

Ca urmare a inregistrarii ofertei de vanzare 31 din 22.06.2023 depuse de BCR GROUP BUCURESTI SRL in calitate de vanzator, pe baza evidentelor detinute la nivelul primariilor si a informatiilor cuprinse in oferta de vanzare au fost identificati urmatorii preemptori :

| preemptori de rang l: coproprietarii, sotii, rudele pana la gradul al treilea si afinii pana la gradul al treilea, in aceasta ordine

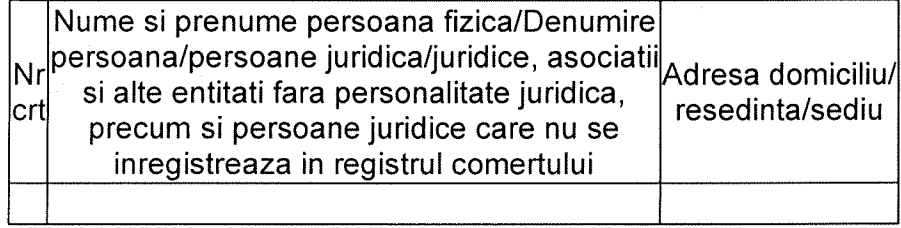

| preemptori de rang II: proprietarii investitiilor agricole pentru culturile de pomi, vita-de-vie, hamei, irigatii exclusiv private si/sau arendasii. In cazul in care pe terenurile supuse vanzarii se afla investitii agricole pentru culturile de pomi, vita-de-vie, hamei si pentru irigatii, prioritate la cumpararea acestor terenuri au proprietarii acestor investitii

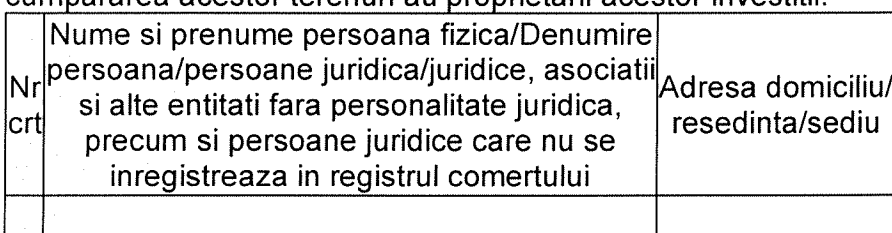

| | preemptori de rang III: proprietarii si/sau arendasii terenurilor agricole vecine cu terenul supus vanzarii, cu respectarea dispozitiilor prevazute la art. 4 alin. (2) si (4) din Legea nr.  $47/004.4$  surface different solo conceleration the steams

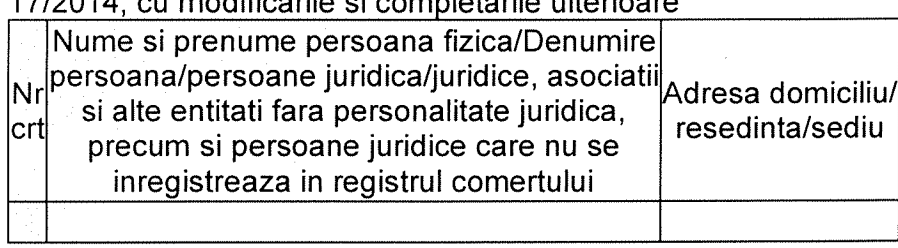

IXI preemptori de rang IV: tinerii fermieri

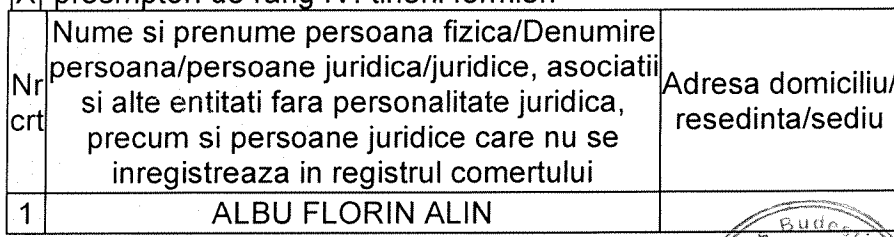

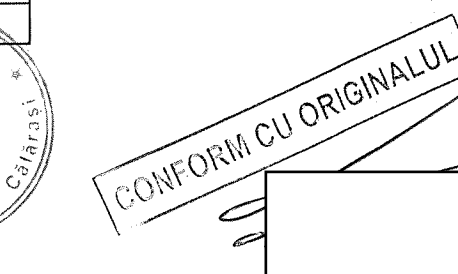

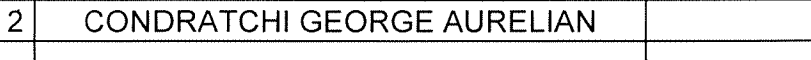

[X] preemptori de rang V: Academia de Stiinte Agricole si Silvice "Gheorghe Ionescu-Sisesti" si unitatile de cercetare-dezvoltare din domeniile agriculturii, silviculturii si industriei alimentare, organizate si reglementate prin Legea nr. 45/2009 privind organizarea si functionarea Academiei de Stiinte Agricole si Silvice "Gheorghe Ionescu-Sisesti" si a sistemului de cercetaredezvoltare din domeniile agriculturii, silviculturii si industriei alimentare, cu modificarile si completarile ulterioare, precum si institutiile de invatamant cu profil agricol, in scopul cumpararii terenurilor agricole situate in extravilan cu destinatia strict necesara cercetarii agricole, aflate in vecinatatea loturilor existente in patrimoniul acestora

| preemptori de rang VI: persoane fizice cu domiciliul/resedinta situat/situata in unitatile administrativ-teritoriale unde este amplasat terenul sau in unitatile administrativ-teritoriale vecine

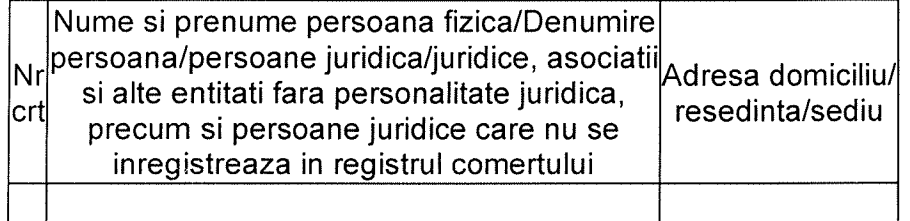

|X| preemptori de rang VII: statul roman, prin Agentia Domeniilor Statului

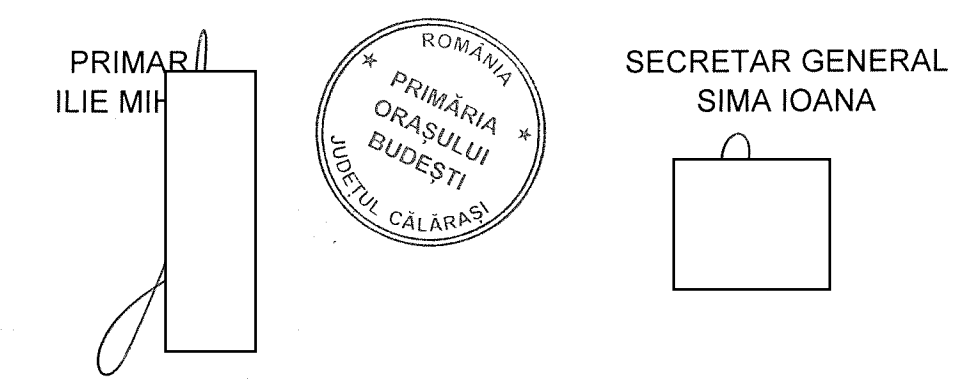

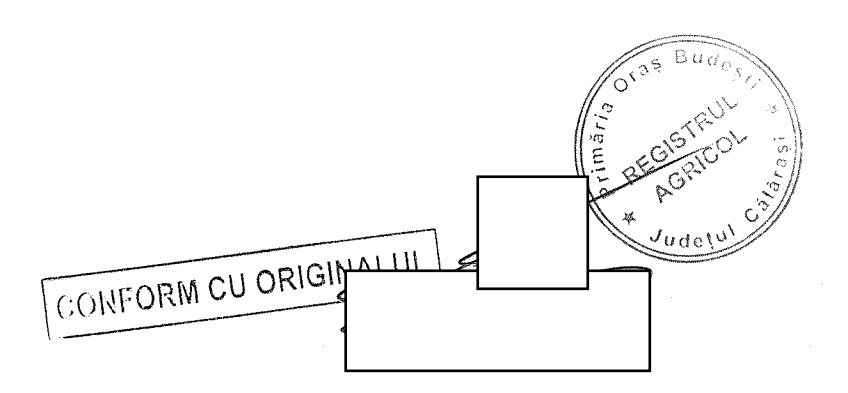